Министерство образования и науки Российской Федерации федеральное государственное бюджетное образовательное учреждение высшего образования «Кубанский государственный университет» Экономический факультет

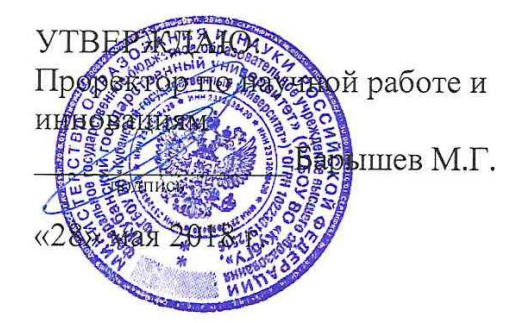

#### РАБОЧАЯ ПРОГРАММА ДИСЦИПЛИНЫ

#### Б1.В.ДВ.1.1 МАТЕМАТИЧЕСКИЕ МЕТОДЫ В ФИНАНСОВЫХ ИССЛЕДОВАНИЯХ

Направление подготовки 38.06.01 Экономика (уровень подготовки кадров высшей квалификации)

Профиль 08.00.10 Финансы, денежное обращение и кредит

Форма обучения Очная

Квалификация выпускника Исследователь. Преподаватель-исследователь

Краснодар 2018

 $\mathscr{C}$ 

Рабочая программа дисциплины «Математические методы в финансовых исследованиях» составлена в соответствии с федеральным государственным образовательным стандартом высшего образования (ФГОС ВО) по направлению подготовки 38.06.01 Экономика (уровень подготовки кадров высшей квалификации) - профиль «Финансы, денежное обращение и кредит»

Программу составил: А. И. Тимченко канд. экон. наук, доцент кафедры экономического анализа, статистики и финансов ФГБОУ ВО «КубГУ»

Рабочая программа дисциплины утверждена на заседании кафедры экономического анализа, статистики и финансов протокол №8 «03» апреля 2018 г.

Заведующий кафедрой, доктор экономических наук, профессор Пенюгалова А. В.

Утверждена на заседании учебно-методической комиссии экономического факультета протокол №3 «10» апреля 2018 г.

Председатель УМК экономического факультета Дробышевская Л.Н.

12/

#### 1Цели и задачи из учения дисциплины

#### $1.1$ Цель дисциплины

Цель дисциплины «Математические методы финансовых  $\mathbf{B}$ исследованиях» освоить системный подход к исследованиям, анализу особенностей, возможностей сферы применимости математических  $\overline{M}$ методов, модельного подхода и модельных методов анализа финансовых промоделей разработки управленческих финансовых блем, конкретных решений.

#### $1.2$ Залачи лиспиплины

Задачи дисциплины «Математические методы в финансовых исследованиях» - овладеть современными методами исследования и информационнокоммуникативными технологиями, основными математическими методами и инструментами моделирования и модельного подхода к исследованиям, к разработке и количественному анализу управленческих финансовых решений.

(модуля) в структуре образовательной  $1.3$ Место дисциплины программы

Дисциплина по выбору вариативной части блока1 «Дисциплины (моду- $J(M)$ 

Перечень планируемых результатов обучения по дисциплине  $1.4$ (модулю), соотнесенных с планируемыми результатами освоения образовательной программы

Изучение данной учебной дисциплины направлено на формирование у обучающихся общепрофессиональной компетенции (ОПК-1, ПК-3)

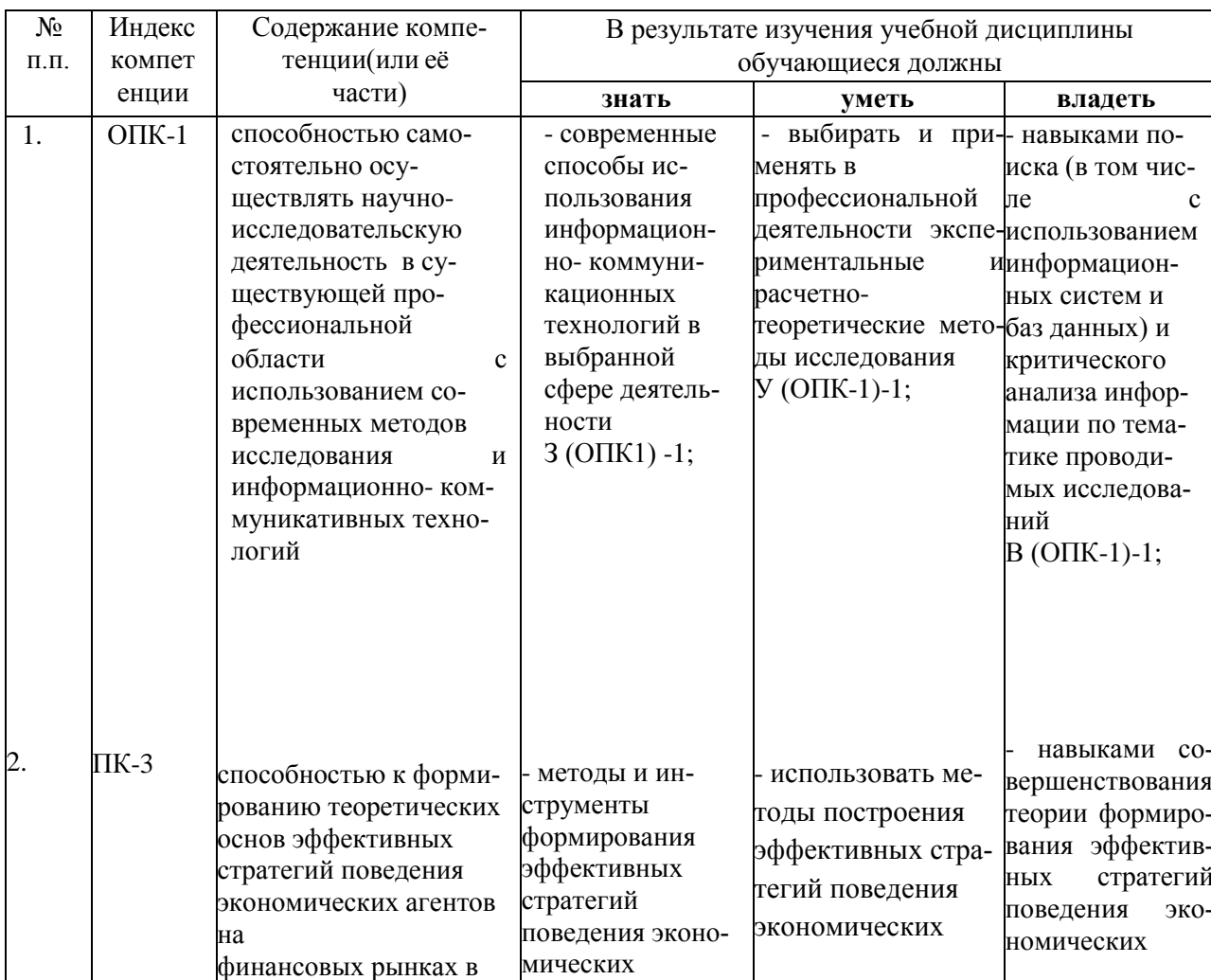

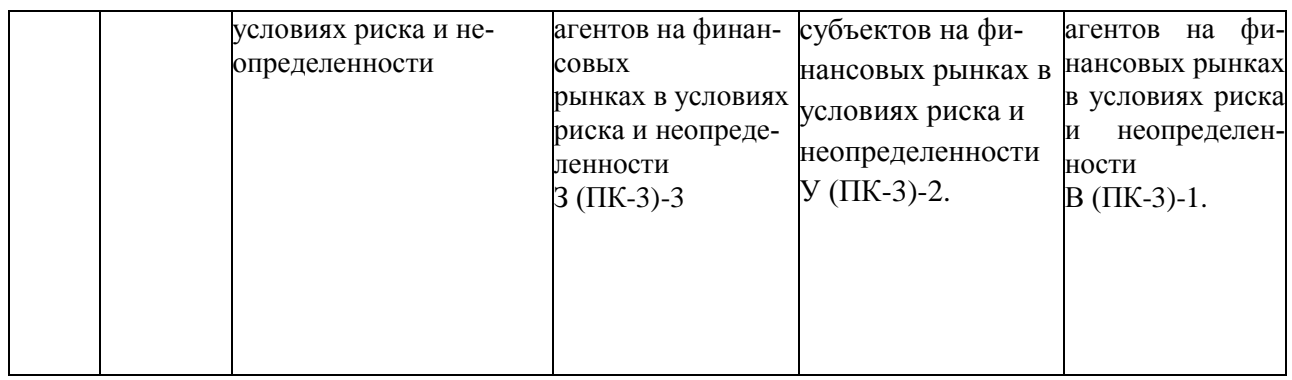

#### **2.Структура и содержание дисциплины**

#### **2.1Распределение трудоёмкости дисциплины по видам работ Общая трудоёмкость дисциплины составляет**\_**4 зач. ед. (144 часа), их распределение по видам работ представлено в таблице**

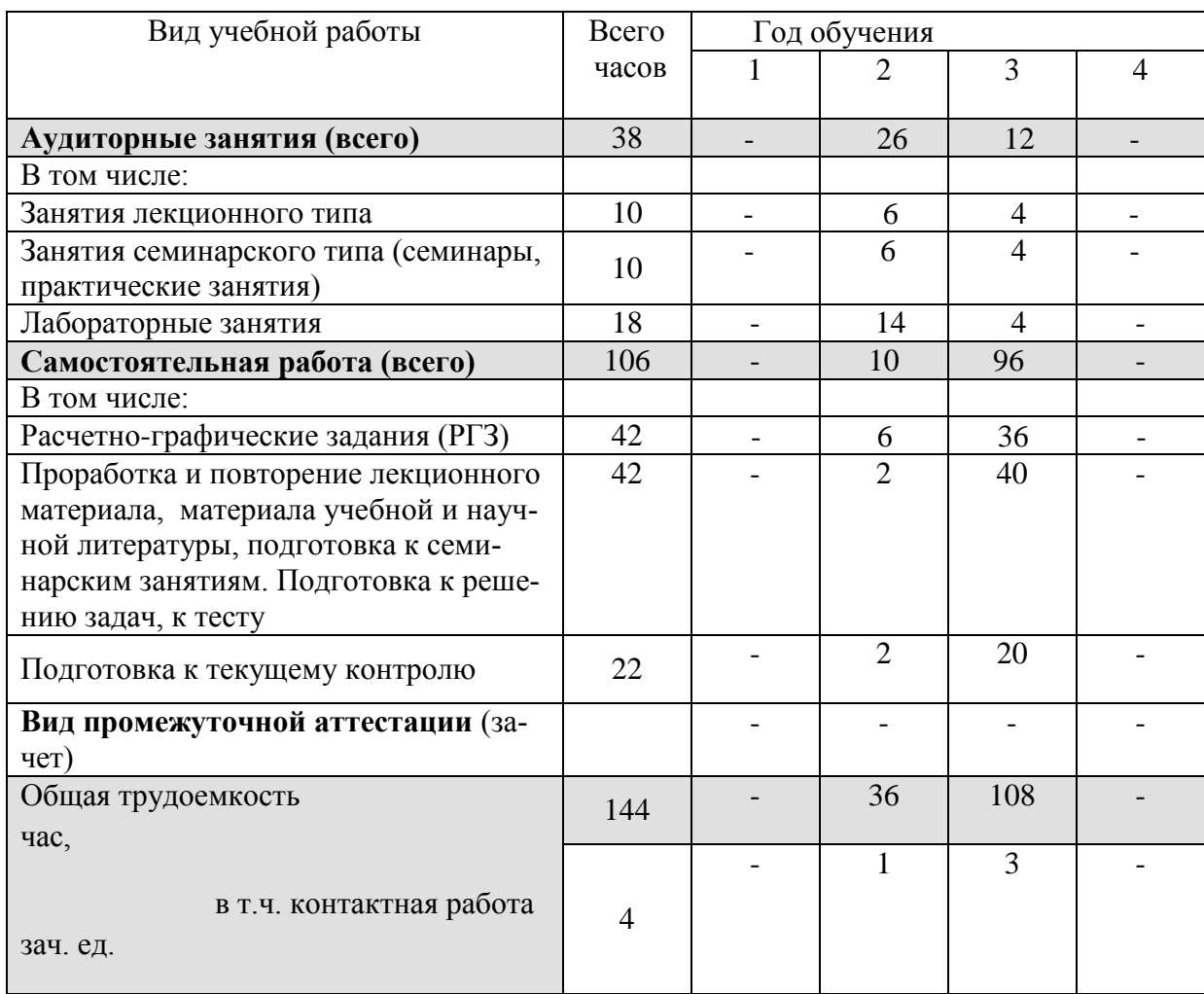

#### **2.2 Структура дисциплины:**

Распределение видов учебной работы и их трудоемкости по разделам дисциплины.

Разделы дисциплины, изучаемые на 2 курсе

| N <sub>2</sub> |                       | Количество часов |            |                 |  |  |
|----------------|-----------------------|------------------|------------|-----------------|--|--|
| $pa3-$         | Наименование разделов | Всего            | Аудиторная | Самостоятельная |  |  |
| дела           |                       |                  | работа     | работа          |  |  |

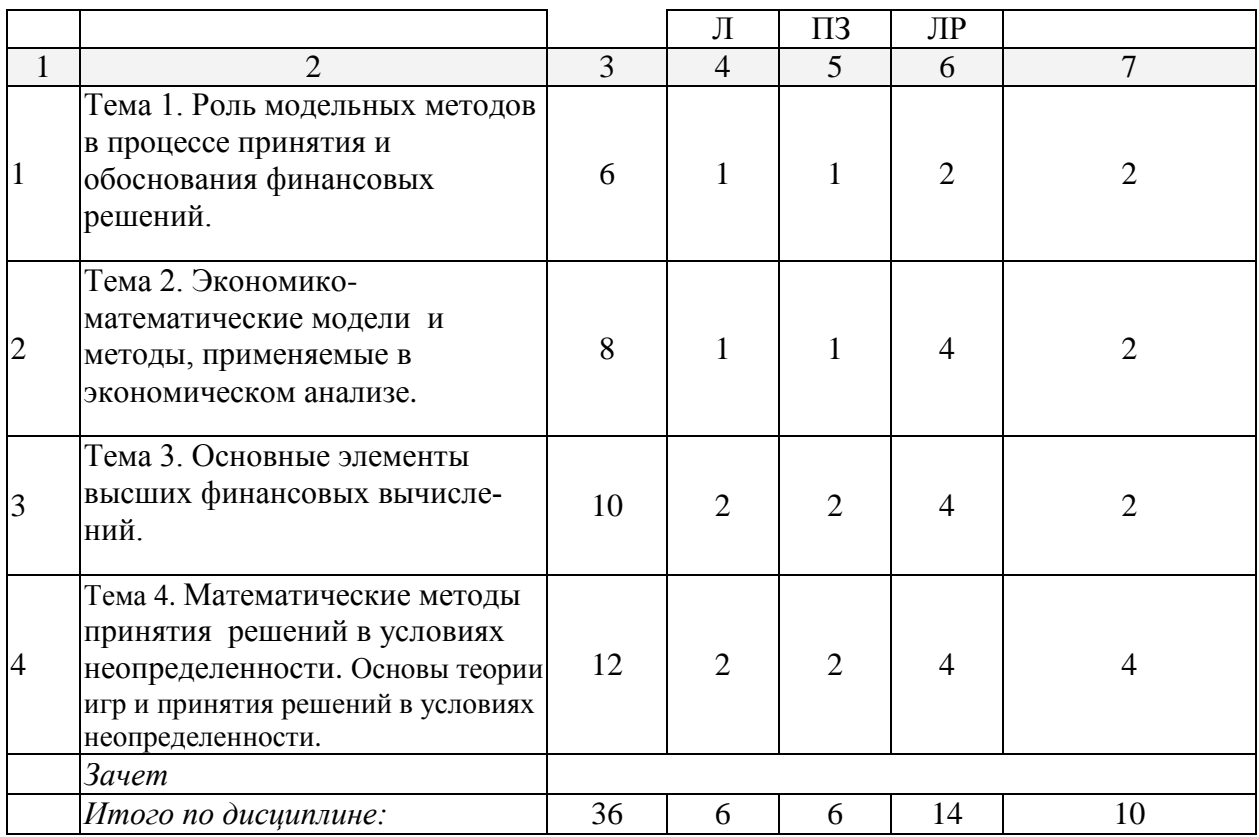

Разделы дисциплины, изучаемые на 3 курсе

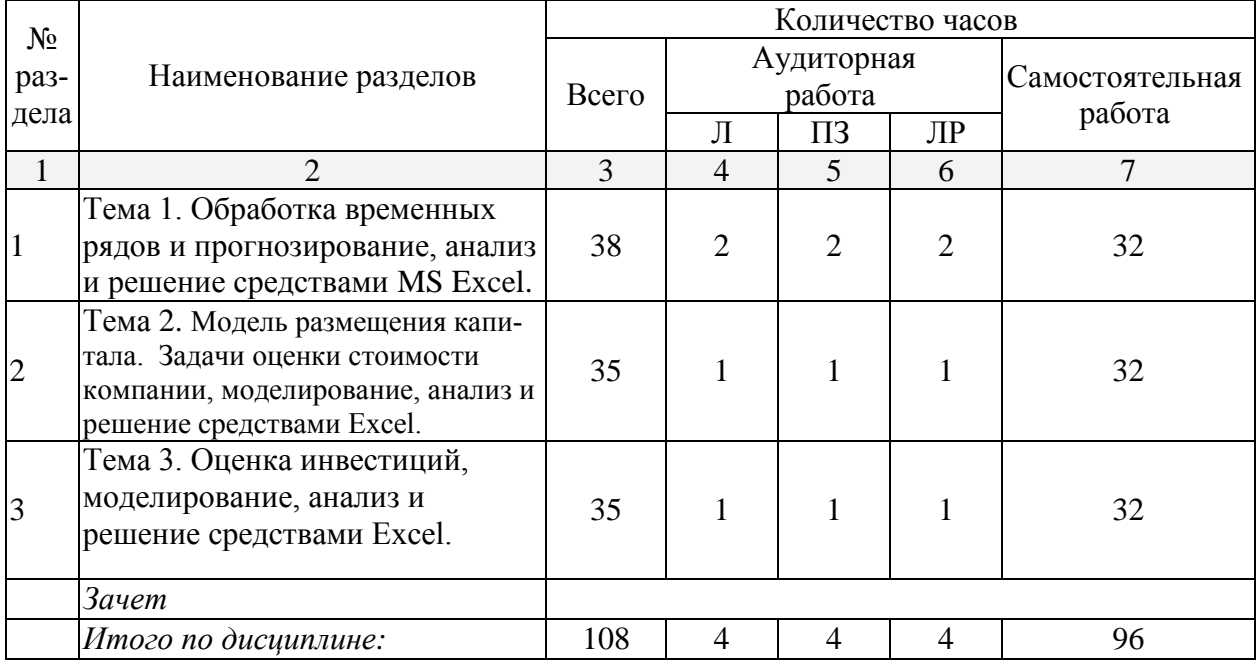

# **2.3 Содержание разделов дисциплины:**

### **2.3.1 Занятия лекционного типа**

Разделы дисциплины, изучаемые на 2 курсе

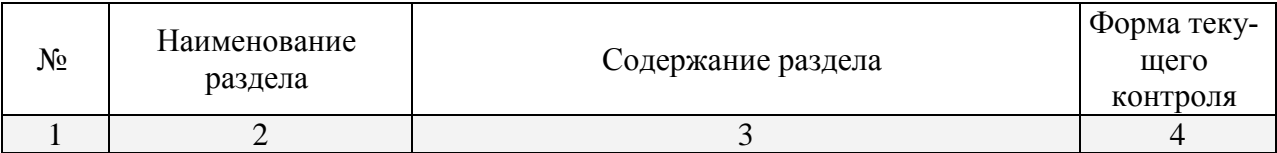

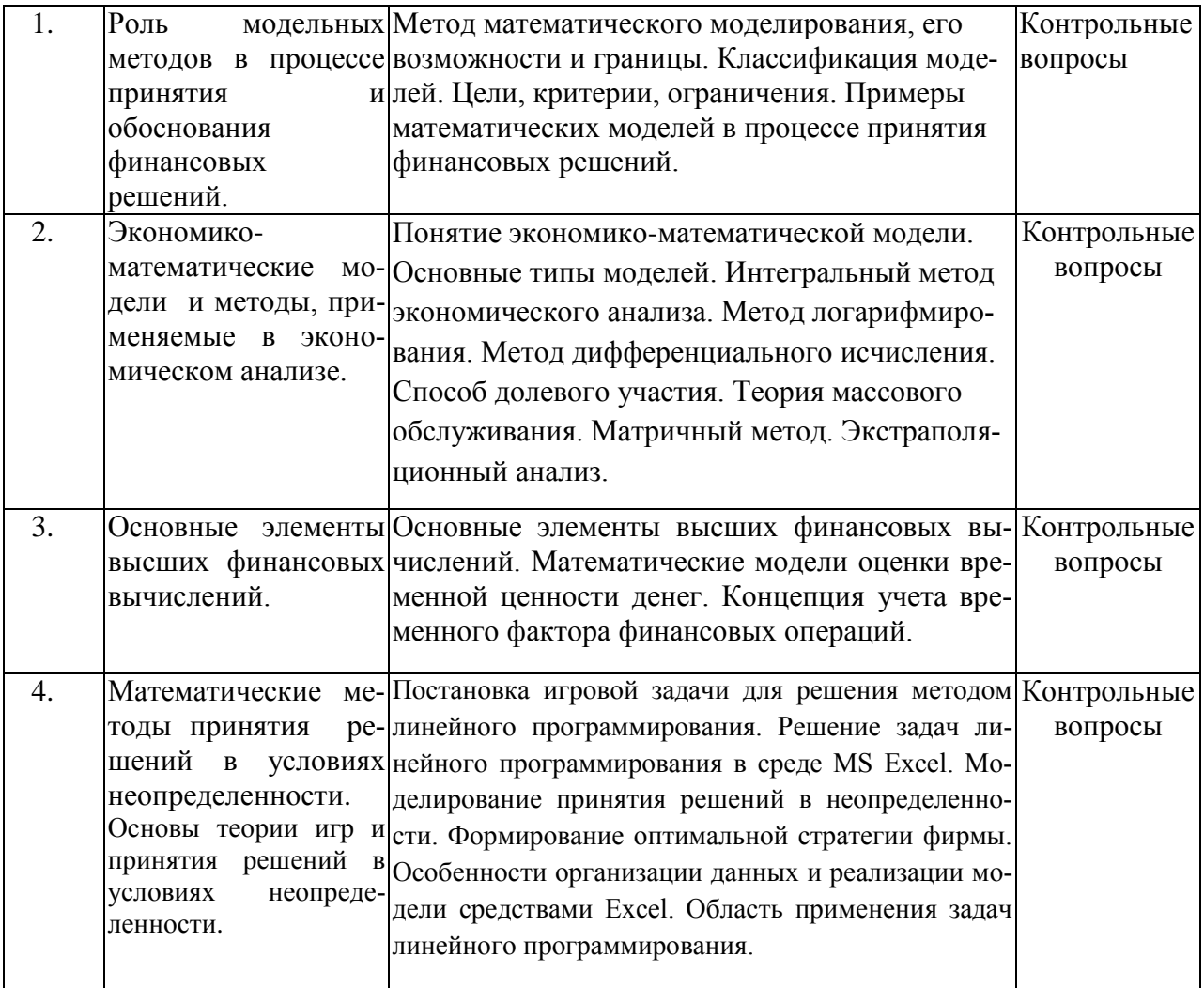

# Разделы дисциплины, изучаемые на 3 курсе

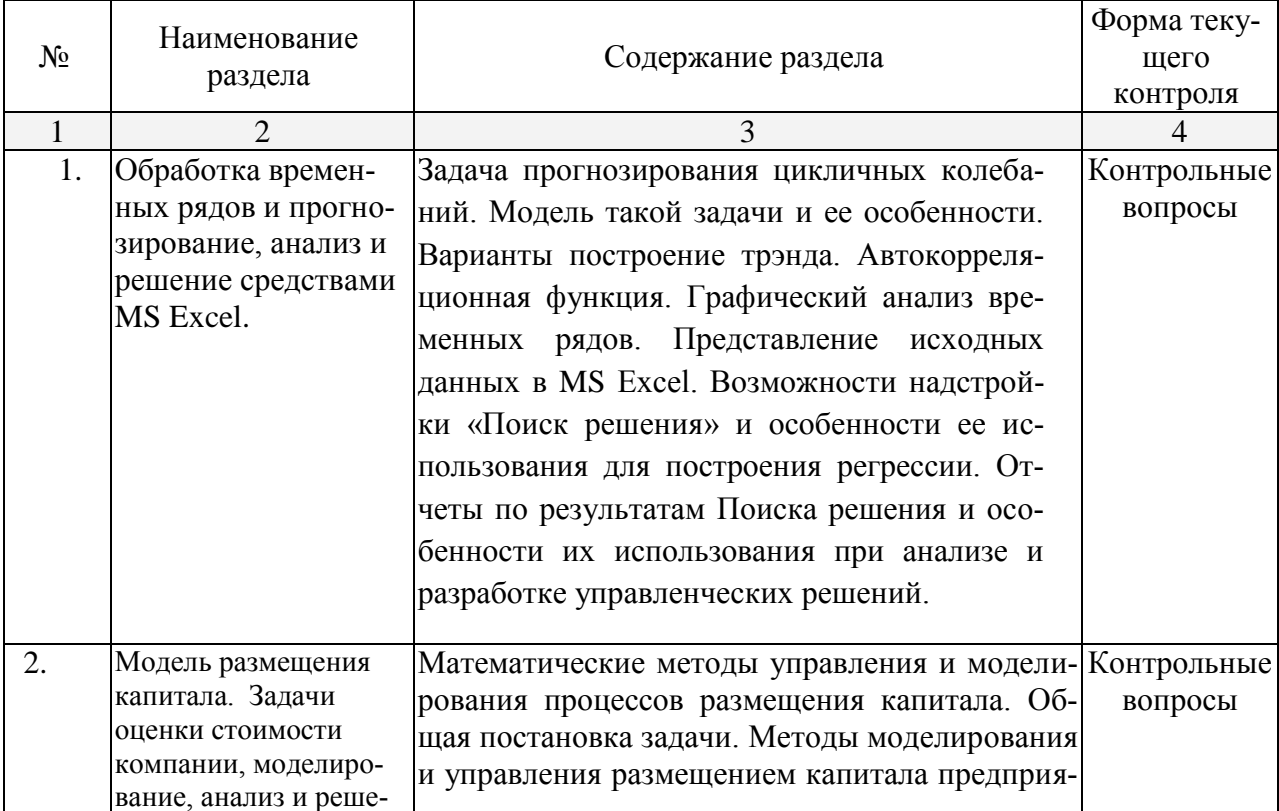

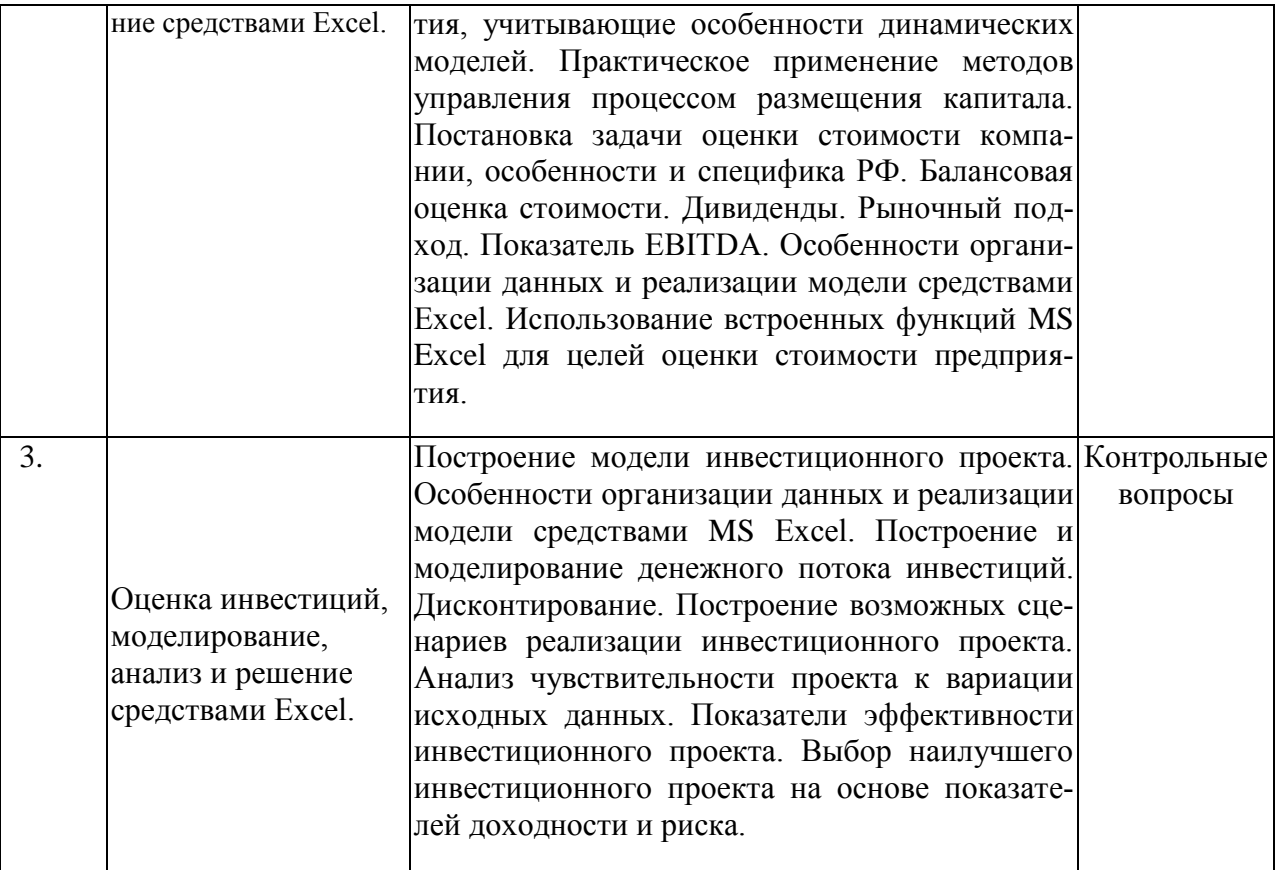

2.3.2 Занятия семинарского типа<br>Разделы дисциплины, изучаемые на 2 курсе

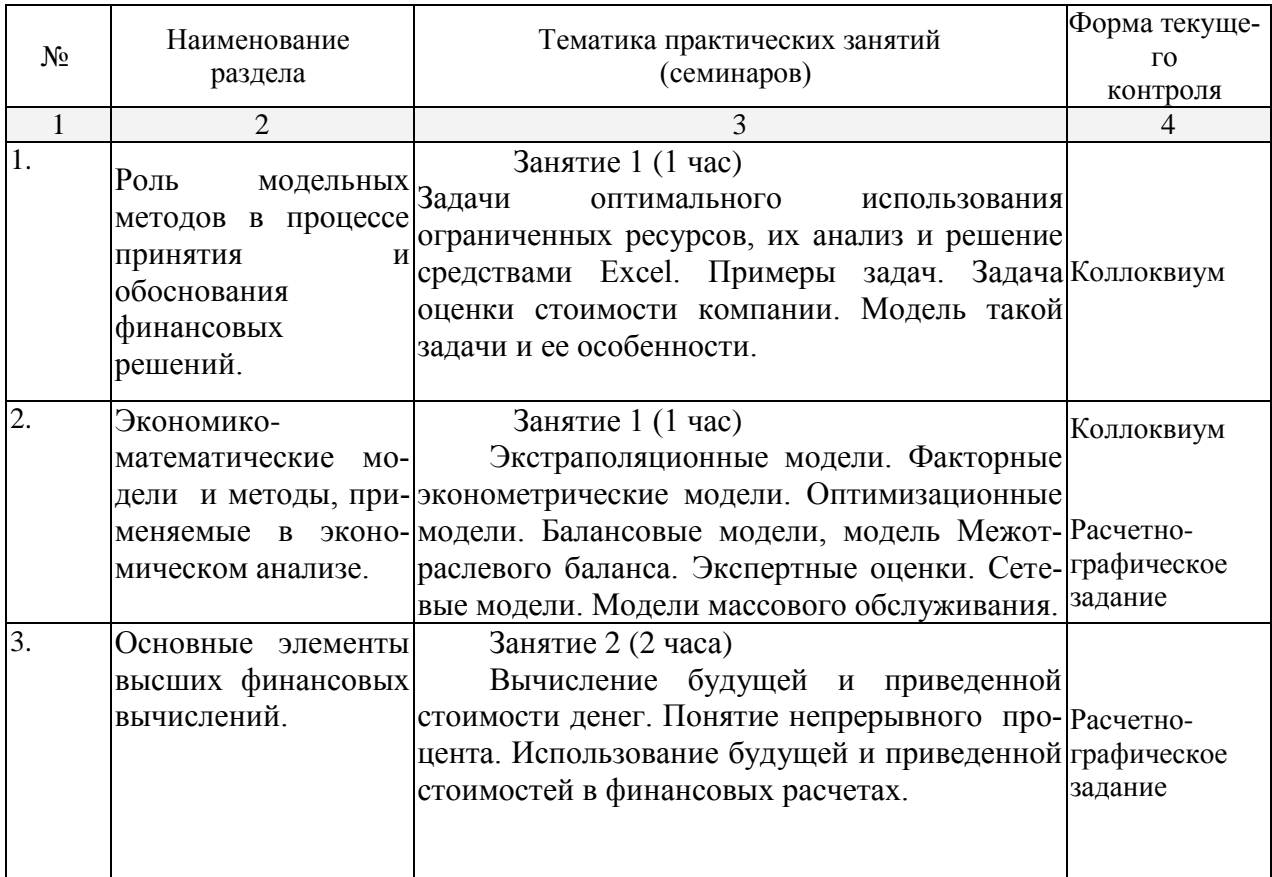

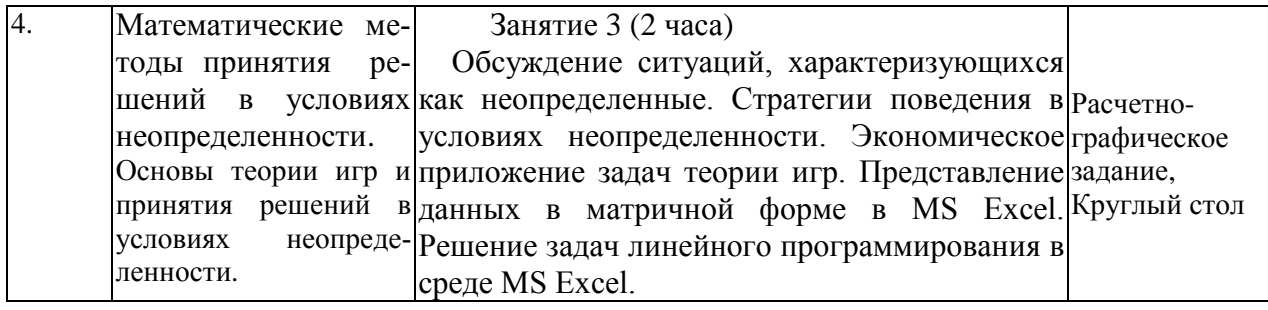

# Разделы дисциплины, изучаемые на 3 курсе

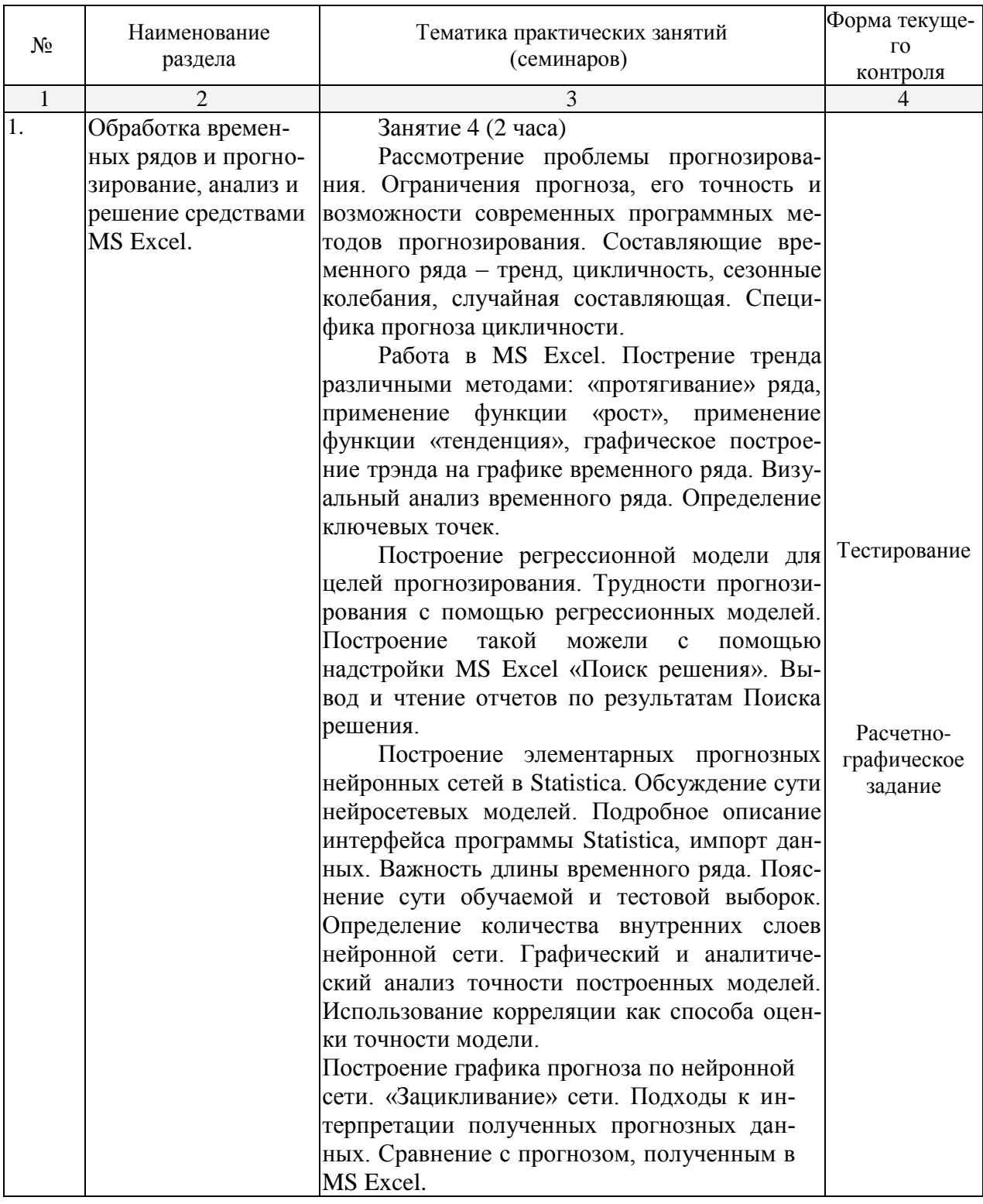

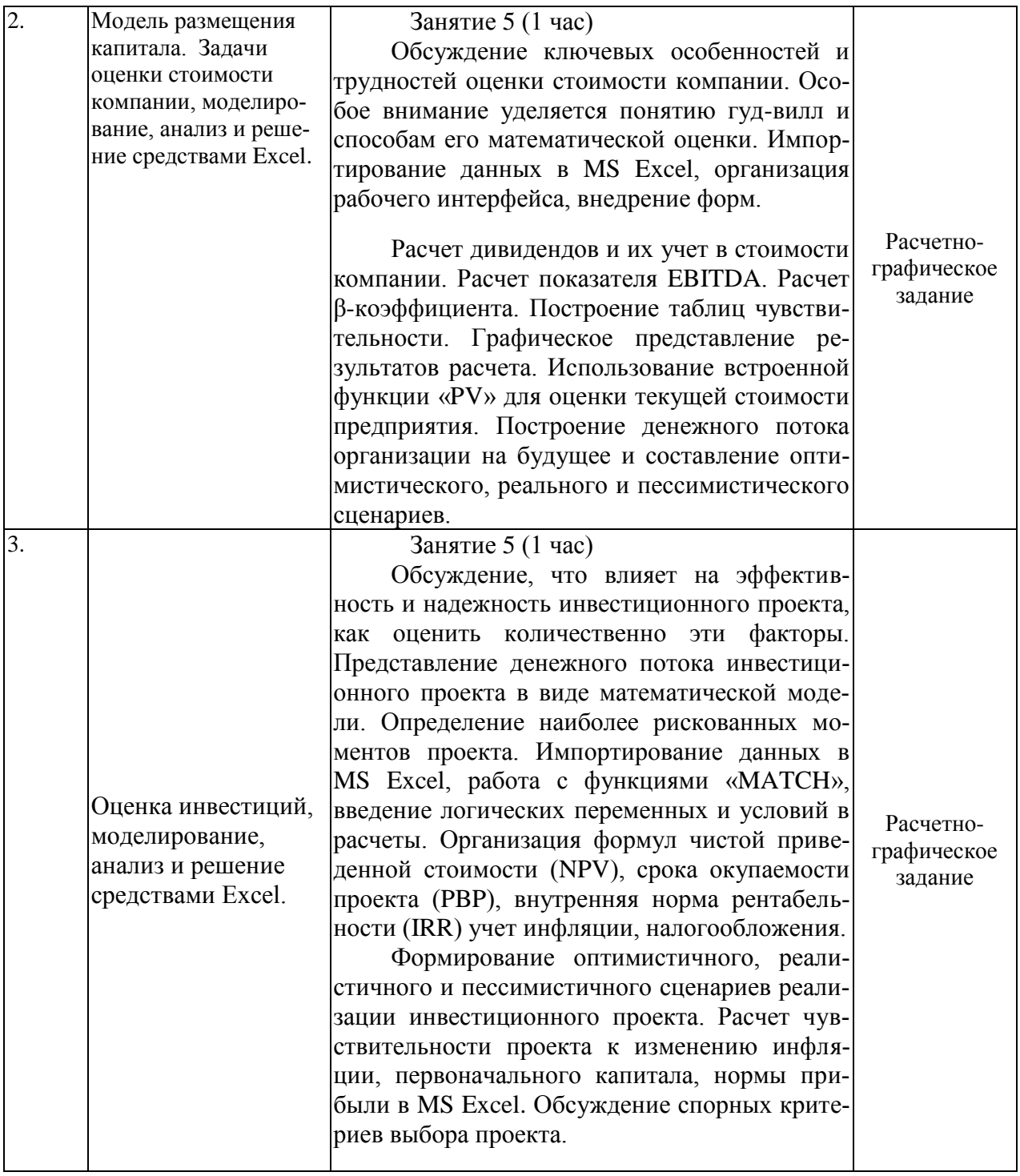

2.3.3 Лабораторные занятия<br>Разделы дисциплины, изучаемые на 2 курсе

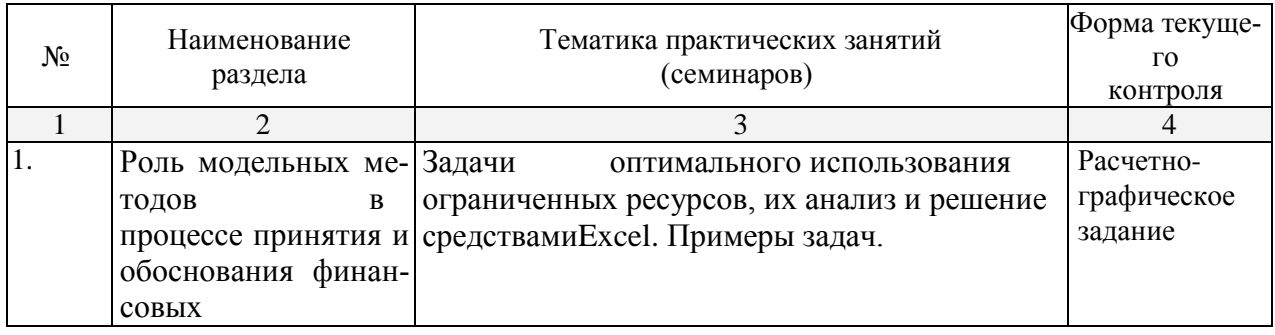

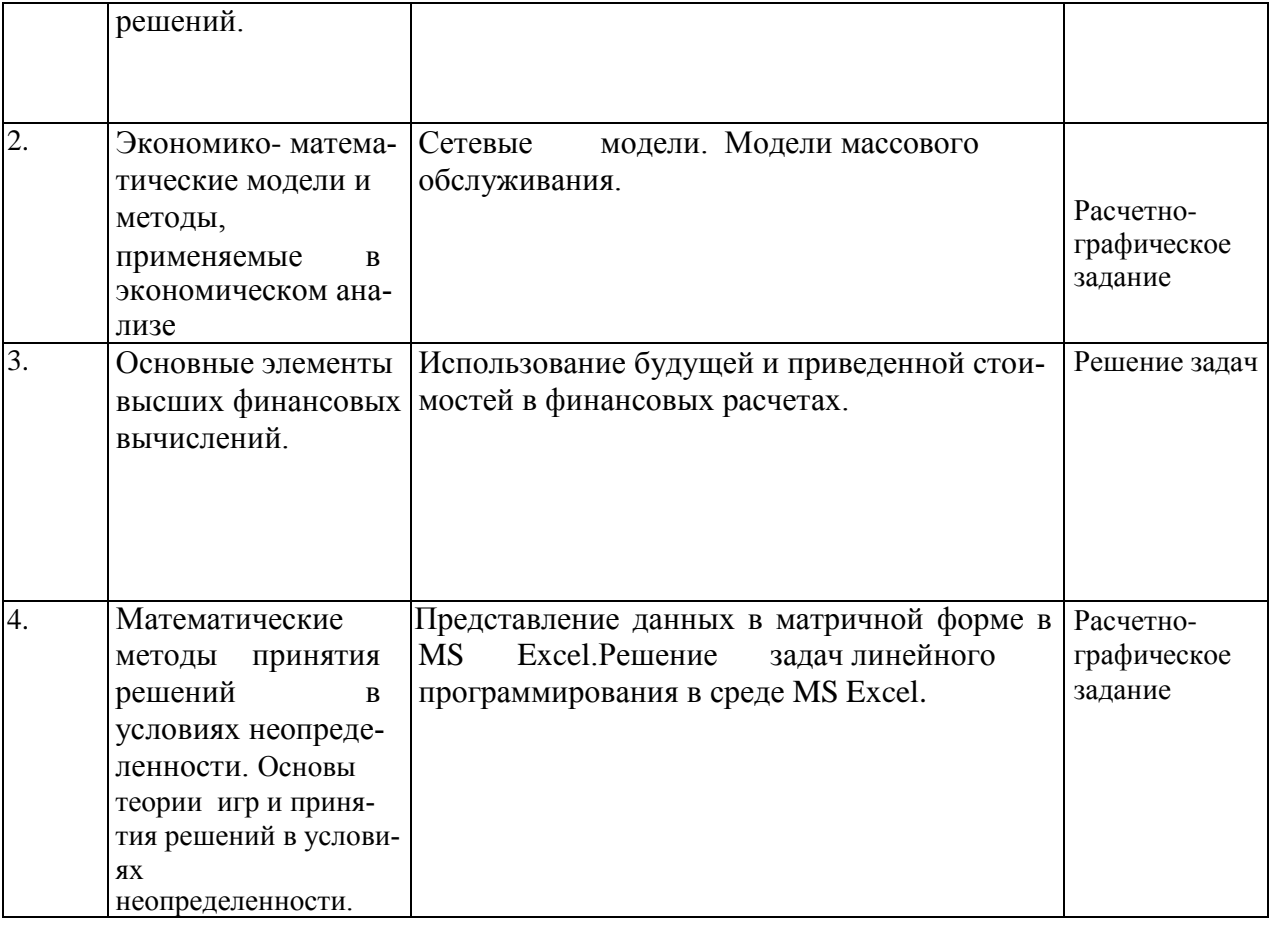

# Разделы дисциплины, изучаемые на 3 курсе

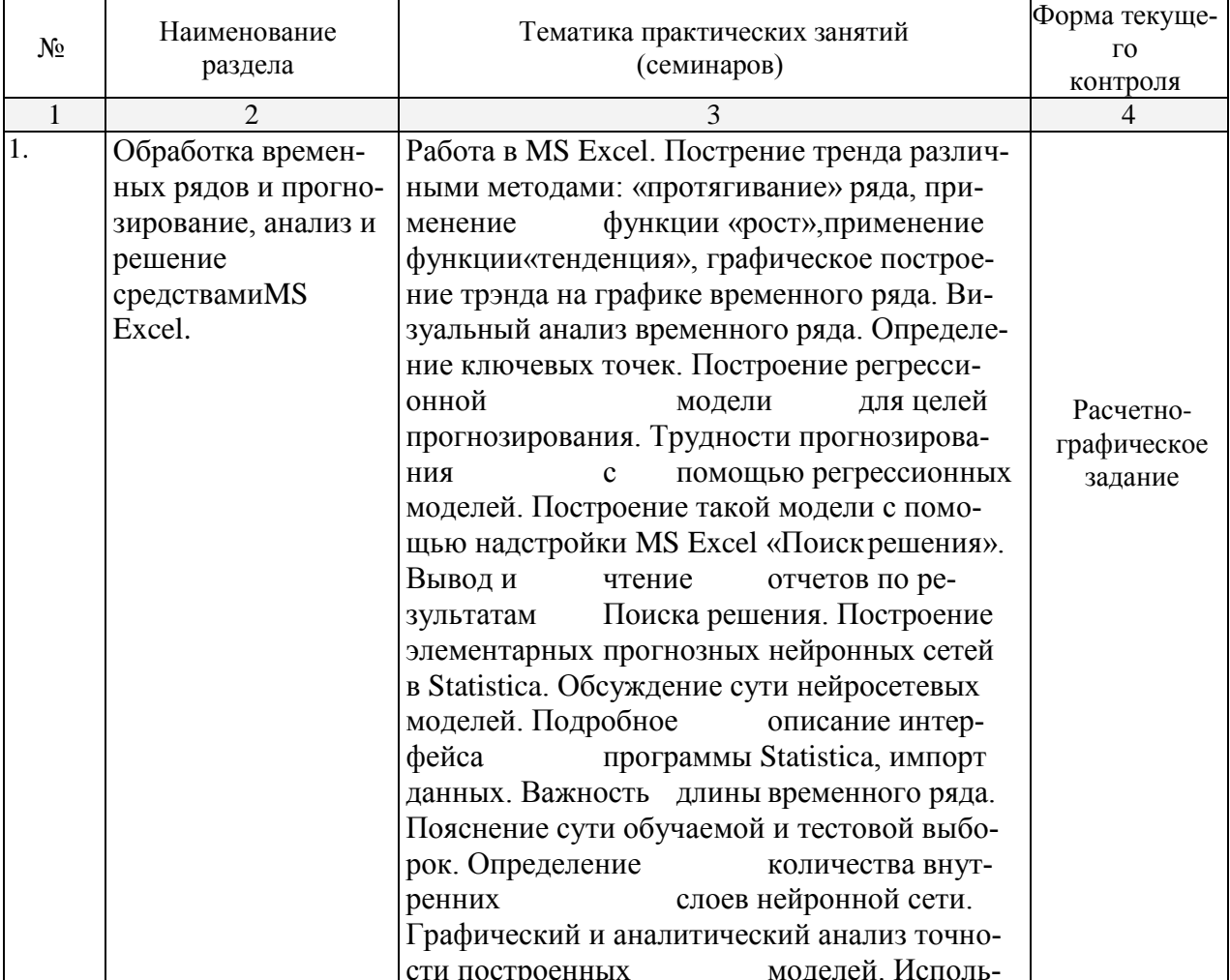

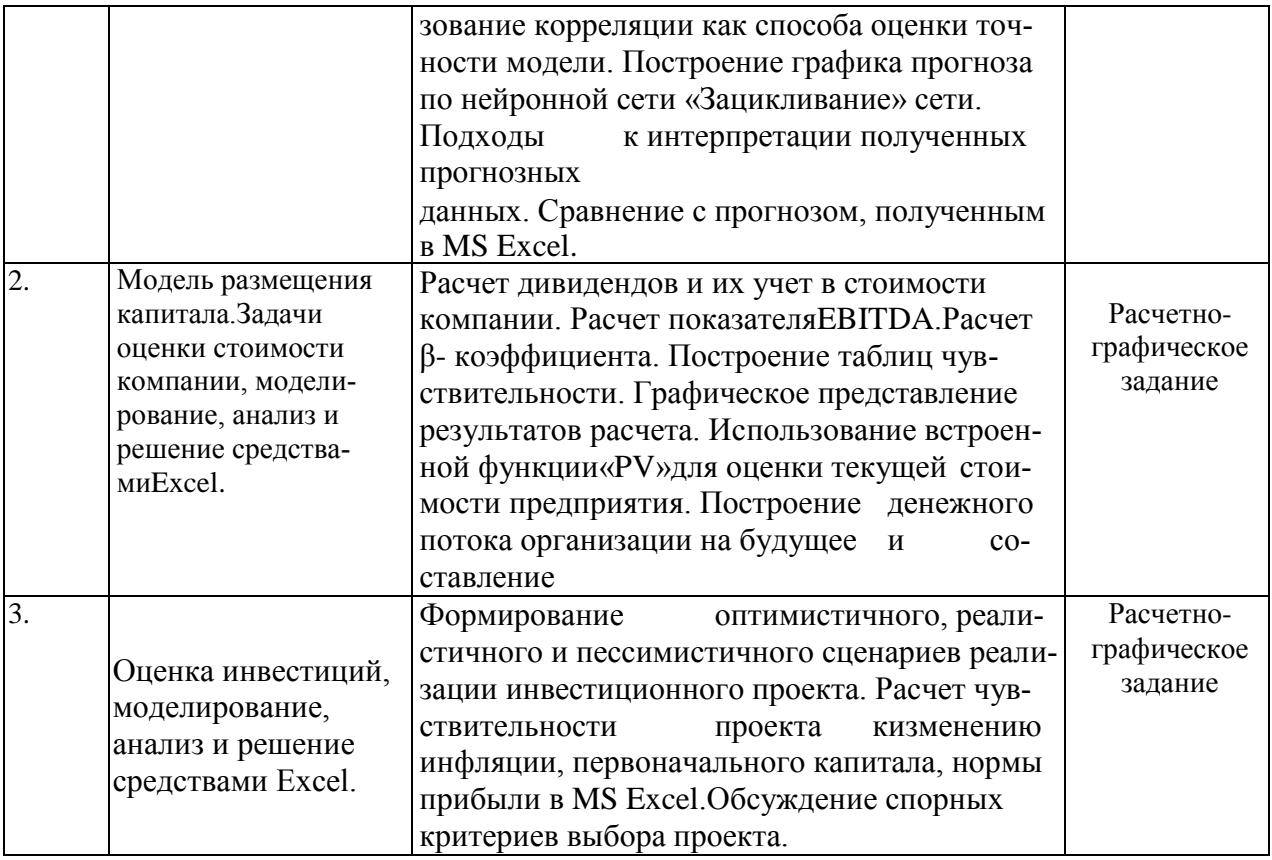

## 2.3.4 Примерная тематика курсовых работ (проектов)

Курсовая работа не предусмотрена.

#### 3. Образовательные технологии.

В процессе изучения дисциплины лекции, семинары, практические и лабораторные занятия, консультации являются ведущими формами обучения в рамках лекционно-семинарской образовательной технологии.

В соответствии с требованиями ФГОС ВО по направлению подготовки используются при освоении дисциплины в учебном процессе активные и интерактивные (взаимодействующие) формы проведения занятий. При реализации различных видов учебной работы (лекций, практических и и лабораторных занятий) используются следующие образовательные технологии:

- тестирование;
- разбор расчетно-графических заданий;
- коллоквиум;
- круглый стол.

Для лиц с ограниченными возможностями здоровья предусмотрена организация консультаций с использованием электронной почты.

#### 4. Оценочные средства для текущего контроля успеваемости и промежуточной аттестации.

#### 4.1 Фонд оценочных средств для проведения текущего контроля.

Пример контрольных вопросов по теме 2:

- 1. Понятие экономико-математической модели.
- 2. Примеры экономико-математических моделей.
- 3. Практическое использование экономико-математических моделей.
- 4. Теоретико-аналитические модели.
- 5. Табличное представление модели.
- 6. Графический метод решения задачи линейного программирования

#### Пример теста

1. При сглаживании временного ряда с помощью 5-членной скользящей средней теряются:

а) только первые два значения временного ряда;

б) только последние два значения временного ряда;

в) два первых и два последних значения временного ряда;

г) пять первых и пять последних значений временного ряда.

2. Более гладкий временной ряд, менее подверженный случайным колебаниям, будет получен при использовании:

а) 3-летней скользящей средней;

б) 5-летней скользящей средней;

в) 7-летней скользящей средней;

г) 19-летней скользящей средней.

3. Данные об изменении урожайности зерновых культур за 10 лет представлены в таблице.

Урожайность зерновых культур (ц/га)

| $\mathbf{v}$ | $\mathbf{A}$ . The state $\mathbf{A}$ | . . <i>. .</i> .<br>$\mathbf{L} \rightarrow \mathbf{U}$ | $11$ $21$ $134$<br>エンォー | <b>LV</b> | $\overline{\phantom{a}}$ | $\pm 10,2$ | 18,0 | 18,3 | $\cdot$ | 10.U |
|--------------|---------------------------------------|---------------------------------------------------------|-------------------------|-----------|--------------------------|------------|------|------|---------|------|

Сглаженное значение девятого уровня ряда при использовании 5-членной простой скользящей средней равно:

a)  $14.6$ ;

 $(6)$  20,5;

 $B) 9,3;$ 

 $\Gamma$ ) 14,1.

4. Изменение ежеквартальной динамики процентной ставки банка в течение 7 кварталов происходило примерно с постоянным темпом роста. Средний темп роста составил  $T = 92,7\%$ . Рассчитайте прогнозное значение процентной ставки банка в 8 квартале, если в 7 квартале она составляла 11%. Прогноз равен:

- a)  $10,2\%$ ;
- $6)$  11,8%;
- $B) 9,0\%$ .

5. Тенденция изменения среднегодовой численности промышленнопроизводственного персонала предприятия за 10 лет ( $t = 1, 2, ..., 10$ ) описывается показательной функцией

 $v_t$ <sup>2</sup> = 579  $*1,026$ <sup>t</sup>.

Из этой модели следует, что среднегодовой темп роста численности промышленно-производственного персонала предприятия составил:

- a)  $5,79\%$ ;
- $(6)$  102,6%;
- $B) 2,6\%$ ;
- $r) 26%$ .

Пример задачи.

#### *Задача 1.* Моделирование рисковой ситуации

Предприятие производит электроплиты, реализуя 400 плит в месяц по цене 250 руб. (без НДС). Переменные издержки составляют 150 руб./шт., постоянные издержки

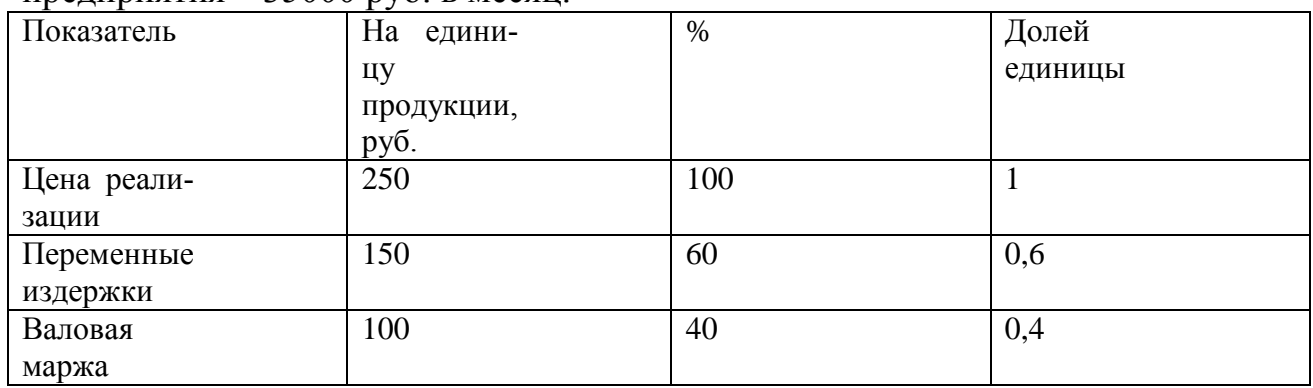

предприятия – 35000 руб. в месяц.

Возьмите на себя роль финансового директора предприятия и ответьте на следующие вопросы:

1) Начальник отдела маркетинга полагает, что увеличение расходов на рекламу на 10000 руб. в месяц способно дать прирост ежемесячной выручки от реализации на 30000 руб. Следует ли одобрить повышение расходов на рекламу?

2) Зам. генерального директора по производству хотел бы использовать более дешевые материалы, позволяющие экономить на переменных издержках по 25 руб. на каждую единицу продукции. Однако начальник отдела сбыта опасается, что снижение качества плит приведет к снижению объема реализации до 350 шт. в месяц. Следует ли переходить на более дешевые материалы?

3) Начальник отдела маркетинга предлагает снизить цену реализации на 20 руб. и

одновременно 15000 в месяц. Отдел маркетинга прогнозирует в этом случае увеличение объема реализации на 50%. Следует ли одобрить такое предложение?

4) Начальник отдела сбыта предлагает перевести своих сотрудников с окладов (суммарный месячный фонд оплаты 6000 руб.) на комиссионное вознаграждение 15 руб. с каждой проданной плиты. Он уверен, что объем продаж вырастет на 15%. Следует ли одобрить такое предложение?

5) Начальник отдела маркетинга предлагает снизить отпускную оптовую цену, чтобы стимулировать сбыт и довести дополнительный ежемесячный объем оптовых продаж до 150 плит. Какую следует назначить оптовую цену на дополнительную продукцию, чтобы прибыль возросла на 3000 руб.?

### *Пример расчетно-графического задания.*

Предлагаются данные по прогнозированию в конкретной ситуации. Требуется:

Построить регрессионную модель в среде MS Excel.

Ввести данные в таблицу Excel и дать графическое компьютерное представление решения.

Импортировать данные в Statistica.

Составить прогноз с помощью нейронной сети в среде Statistica.

Провести компьютерное решение задачи на основе «Поиска решения».

Дать интерпретацию полученных результатов.

Составить прогноз временного ряда, в котором присутствует цикличность. Оценить точность прогноза.

## *Пример круглого стола*.

Круглый стол на тему «Принятие решений в условиях неопределенности». Вопросы для обсуждения:

- 1. Концепция и методология теории принятия решений.
- 2. Матрица решений.
- 3. Основные критерии, используемые в процессе принятия решений в условиях неопределенности (критерий Вальда, критерий «максимакса», критерий Гурвица, критерий Сэвиджа).

### *Пример вопросов к коллоквиуму* по теме 1

Тема «Роль модельных методов в процессе принятия и обоснования финансовых решений»

- 1. Понятие модели в социально-экономических дисциплинах.
- 2. Классификация моделей.
- 3. Возможности и ограничения математических моделей.
- 4. Проблема точности модели.
- 5. Динамические модели финансово-экономических процессов.
- 6. Вероятностное моделирование.
- 7. Философские проблемы прогнозных моделей.
- 8. Экономико-математическое моделирование при принятии финансовых решений.
- 9. Роль программного обеспечения в построении моделей.

### *Перечень вопросов для подготовки к зачету:*

- 1. Понятие модели в социально-экономических дисциплинах.
- 2. Метод математического моделирования, его возможности и границы.
- 3. Классификация моделей. Цели, критерии, ограничения.
- 4. Экономико-математическое моделирование при принятии финансовых решений.
- 5. Проблема точности модели.
- 6. Динамические модели финансово-экономических процессов.
- 7. Роль программного обеспечения в построении моделей.
- 8. Математические модели задач экономического содержания.
- 9. Основные типы моделей.
- 10.Интегральный метод экономического анализа.
- 11.Метод логарифмирования.
- 12.Метод дифференциального исчисления.
- 13.Способ долевого участия.
- 14.Матричный метод.
- 15.Экстраполяционный анализ.
- 16.Предмет, цель и задачи теории массового обслуживания.
- 17. Структура и классификация систем массового обслуживание.
- 18. Задачи анализа разомкнутых систем массового обслуживания
- 19.Начисление процентов по простым процентным ставкам.
- 20.Дисконтирование и учет по простым процентным ставкам.
- 21.Виды дисконтирования: математическое дисконтирование, банковский учет.
- 22.Начисление процентов по сложным процентным ставкам.
- 23.Дисконтирование по сложным процентным ставкам.
- 24.Понятие непрерывного процента.
- 25.Использование будущей и приведенной стоимостей в финансовых расчетах.
- 26.Концепция учета временного фактора финансовых операций.
- 27.Учет инфляции в финансовых расчетах, номинальные и реальные ставки процента.
- 28.Основные понятия и сущность потоков платежей. Виды финансовых рент.
- 29.Параметры финансовых рент, важнейшие обобщающие характеристики финансовых рент.
- 30.Консолидация платежей в финансовых расчетах; изменения условий контрактов.
- 31.Модели распределения в теории игр.
- 32.Теория игр как способ управления неопределенностью.
- 33.Экономическая (коммерческую) и политическая неопределенности.
- 34.Проблемы принятие решений в условиях неопределенности.
- 35.Выбор оптимальной стратегии на основе приемов теории игр.
- 36.Элементы эволюционной теории игр.
- 37.Виды временных рядов. Примеры.
- 38.Методы прогнозирования. Специфика прогноза цикличности.
- 39.Прогнозирование. Понятие цикличности.
- 40.Основы метода аналитического выравнивания рядов динамики.
- 41.Графическое представление полиномов n-порядка.
- 42.Индекс сезонности. Расчет скорректированного индекса сезонных колебаний.
- 43. Понятие автокорреляции. Автокорреляционная зависимость.
- 44.Определение сезонности (аддитивный или мультипликативный) на стадии графического анализа динамики временного ряда.
- 45.Требования, предъявляемые к временным рядам как к исходной информации при прогнозировании.
- 46.Определение нейронной сети. «Зацикливание» сети.
- 47. Методы обоснования стоимости и структуры капитала для инвестиционных проектов различного типа.
- 48.Модель оценки стоимости капитала.
- 49.Показатель EBITDA. Расчет, значение, интерпретация.
- 50.Особенности оценки стоимости компании в России.
- 51.Источники информации о доходности рынка, безрисковых активов, доходности конкретной компании.
- 52.Трудности применения модели САРМ в условиях развивающихся рынков.
- 53.Основные понятия об инвестициях. Основные показатели оценки эффективности инвестиций.
- 54.Понятие внутренней нормы доходности и определение периода окупаемости.
- 55.Рентабельность инвестиционных проектов.

56.Точка безубыточности. Потоки реальных денег.

57.Понятие инвестиционного проекта. Расчет чистой приведенной стоимости.

58.Методы помогающие при решении задачи выбора оптимального инвестиционного проекта.

#### **Примеры зачетных заданий:**

#### *Задание 1:*

Предлагаются данные по прогнозированию в конкретной ситуации. Требуется:

Построить регрессионную модель в среде MS Excel.

Ввести данные в таблицу Excel и дать графическое компьютерное представление решения.

Импортировать данные в Statistica.

Составить прогноз с помощью нейронной сети в среде Statistica.

Провести компьютерное решение задачи на основе «Поиска решения».

Дать интерпретацию полученных результатов.

Составить прогноз временного ряда, в котором присутствует цикличность. Оценить точность прогноза.

#### *Задание 2:*

Предлагаются данные в условиях неопределенности. Требуется:

Построить математическую модель различных стратегий поведения в условиях неопределенности.

Провести компьютерное решение задачи теории игр методами линейного программирования.

Дать интерпретацию полученных результатов.

Оценочные средства для инвалидов и лиц с ограниченными возможностями здоровья выбираются с учетом их индивидуальных психофизических особенностей.

– при необходимости инвалидам и лицам с ограниченными возможностями здоровья предоставляется дополнительное время для подготовки ответа на зачете;

– при проведении процедуры оценивания результатов обучения инвалидов и лиц с ограниченными возможностями здоровья предусматривается использование технических средств, необходимых им в связи с их индивидуальными особенностями;

– при необходимости для обучающихся с ограниченными возможностями здоровья и инвалидов процедура оценивания результатов обучения по дисциплине может проводиться в несколько этапов.

Процедура оценивания результатов обучения инвалидов и лиц с ограниченными возможностями здоровья по дисциплине (модулю) предусматривает предоставление информации в формах, адаптированных к ограничениям их здоровья и восприятия информации:

Для лиц с нарушениями зрения:

– в печатной форме увеличенным шрифтом,

– в форме электронного документа.

Для лиц с нарушениями слуха:

– в печатной форме,

– в форме электронного документа.

Для лиц с нарушениями опорно-двигательного аппарата:

– в печатной форме,

– в форме электронного документа.

Данный перечень может быть конкретизирован в зависимости от контингента обучающихся.

#### **5. Перечень основной и дополнительной учебной литературы, необходимой для освоения дисциплины**

5.1Основная литература:

- 1. [Грацинская](http://biblioclub.ru/index.php?page=author&id=37696) Г. В. , [Пучков](http://biblioclub.ru/index.php?page=author&id=37695) В. Ф. Методология построения математических моделей и оценка параметров динамики экономических систем [Электронный ресурс]: научная монография/ Г.В. Грацинская, В.Ф. Пучков. - М.: [Креативная экономика,](http://biblioclub.ru/index.php?page=publisher&pub_id=4847) 2011. 240 с. [http://biblioclub.ru](http://biblioclub.ru/)
- 2. Копнова, Е. Д. Основы финансовой математики [Электронный ресурс]: учеб. пособие / Е. Д. Копнова. - М.: Московский финансовопромышленный университет «Синергия», 2012. – 232 с. <http://znanium.com/bookread.php?book=451174>
- 3. [Шелехова](http://biblioclub.ru/index.php?page=author&id=104972) Л. В. Теория игр в экономике : учебное пособие / Л. В. Шелехова. - М. : Директ-Медиа, 2015. - 119 с. : ил. - ISBN 978-5-4475-3995-5 : Б. ц. [URL:http://biblioclub.ru/index.php?page=book&id=274522http://doi.org/10.23](http://biblioclub.ru/index.php?page=book&id=274522http://doi.org/10.23681/274522) [681/274522](http://biblioclub.ru/index.php?page=book&id=274522http://doi.org/10.23681/274522)

5.2 Дополнительная литература:

1. [Балдин](http://biblioclub.ru/index.php?page=author&id=8352) К. В. , [Башлыков](http://biblioclub.ru/index.php?page=author&id=16477) В. Н. , [Рокосуев](http://biblioclub.ru/index.php?page=author&id=8397) А. В. Математические методы и модели в экономике: [Электронный ресурс]: учебник/ К.В. Балдин, В.Н. Башлыков, А.В. Рокосуев. - М.: [Флинта,](http://biblioclub.ru/index.php?page=publisher&pub_id=810) 2017. 328 с. [http://biblioclub.ru](http://biblioclub.ru/)

2. Математические методы в современных экономических исследованиях: сборник научных статей : Сборник научных статей/ [Грачева М.В., Черемных](https://e.lanbook.com/book/73125#authors)  [Ю.Н., Воркуев Б.Л., Туманова Е.А.](https://e.lanbook.com/book/73125#authors) - М.: [Проспект,](http://biblioclub.ru/index.php?page=publisher&pub_id=15289) 2014. 146 с. [http://biblioclub.ru](http://biblioclub.ru/)

3. Мельников А.В., Попова Н.В., Скорнякова В.С. Математические методы финансового анализа [Электронный ресурс]: монография / А.В. Мельников, Н.В. Попова, В.С. Скорнякова. – М.: ООО «Анкил» (Москва), 2006. 440с. <https://elibrary.ru/item.asp?id=26451543>

#### **6. Перечень ресурсов информационно-телекоммуникационной сети «Интернет», необходимых для освоения дисциплины (модуля).**

1. Официальный сайт Центрального Банка России. Статистика http:// www.cbr.ru

2. Официальный сайт издательства «Финансы и кредит» http://www. finizdat.ru.

#### **7. Методические указания для обучающихся по освоению дисциплины (модуля)**

Целью изучения данной дисциплины является овладение, как необходимыми теоретическими основами экономико-математического моделирования в данной предметной области, так и практическими навыками:

• построения соответствующих моделей,

их компьютерной реализации,  $\bullet$ 

проведения организации  $\overline{\mathbf{M}}$ необходимых вариантных  $\overline{M}$ оптимизационных расчетов,

- интерпретации и анализа результатов,
- проверки устойчивости полученных результатов,  $\bullet$

чувствительности полученных расчета оценки результатов  $\mathbf{K}$ изменению исходных характеристик и параметров моделируемой ситуации.

Основная цель лекций - научить системным основам и особенностям примодельного аппарата, как фундамента количественных исменения следований в менеджменте, в моделировании и анализе эффективных управленческих решений.

Практические занятия проводятся в компьютерных аудиториях. Основная практических занятий - освоить методы разработки моделей и цель инструментальные компьютерные средства для проведения исследований, разработки, анализа управленческих решений. Программной основой практических занятий является MS Excel, программный пакет Statistica.

Особое внимание уделяется универсальности построенных расчетных схем, возможностям их применения не только к конкретной поставленной задаче, но и к существенно более широкому кругу содержательно далеких, но модельно близких задач исследований в менеджменте.

Аспирант в ходе самостоятельной работы изучает дополнительную литературу, периодические издания, список которых представлен в п. 5.2 и п. 5.1 рабочей программы, а также посещает зал электронных ресурсов КубГУ. Самостояпользуется ресурсами информационно-телекоммуникационной сети тельно «Интернет», перечень рекомендуемых сайтов представлен в рабочей программе.

Вопросы и задания для самостоятельной работы.

- Риск портфеля.
- Оптимальность по Парето.
- Характеристики вероятностных финансовых операций.
- Портфель Марковица минимального риска.
- Портфель Тобина минимального риска.
- Поведение инвесторов на идеальном финансовом рынке.
- Цены равновесия на идеальном финансовом рынке.
- Арбитражная модель ценообразования.
- Виды связей между финансово-экономическими показателями и этапы их статистического моделирования.
- Выявление наличия корреляционной связи между парой показателей и оценка ее тесноты.
- Подбор аналитической зависимости для описания взаимосвязи показателей и оценка параметров модели регрессии.
- Оценка качества построенной модели регрессии.
- Модель прогнозирования Брауна.
- Модель прогнозирования Хольта.
- Модель прогнозирования Хольта-Уинтерса.
- Модель прогнозирования Тейла-Вейджа.
- Прогнозирование на основе модели авторегрессии.
- Прогнозирование на основе метода скользящего среднего.
- Прогнозирование на основе смешанной модели авторегрессии скользящего среднего.
- Прогнозирование на основе модели авторегрессии проинтегрированного скользящего среднего.
- *1.* Оценка стоимости компании различными методами.
- *2.* Оценка доходности различных активов, составление оптимального портфеля с точки зрения связки доходность-риск.
- Импорт данных в среду MS Excel.
- Построение регрессионного уравнения на основе импортированных данных.
- Применение встроенных функций MS Excel.
- Работа в информационно-аналитической программе Statistica (импорт данных, построение графиков нормального распределения, проверка статистических гипотез).
- Первичный анализ данных в программах MS Excel и Statistica (дисперсионный и корреляционный анализ, построение и анализ графиков «box and whiskers»).

Аспирантом проводится подготовка по приведенному перечню вопросов и углубленное изучение одного вопроса. Результаты проведенного исследования докладываются в аудитории на занятиях, проводимых в форме круглых столов или коллоквиумов в соответствии с темой занятия (время доклада 4-5 минут) с демонстрацией подготовленной презентации и обсуждением наиболее актуальных аспектов изучаемой темы.

В освоении дисциплины инвалидами и лицами с ограниченными возможностями здоровья большое значение имеет индивидуальная учебная работа (консультации) – дополнительное разъяснение учебного материала.

Индивидуальные консультации по предмету являются важным фактором, способствующим индивидуализации обучения и установлению воспитательного контакта между преподавателем и обучающимся инвалидом или лицом с ограниченными возможностями здоровья.

## *Примерная тематика, содержание и виды заданий для самостоятельной работы*

#### *Задание 1 по теме 4 (курс 2).*

У двух авиапассажиров, следовавших одним рейсом, пропали чемоданы. Авиакомпания готова возместить ущерб каждому пассажиру. Для того, чтобы определить размер компенсации, каждого пассажира просят сообщить, во сколько он оценивает содержимое своего чемодана. Каждый пассажир может назвать сумму не менее \$2 и не более \$100. Условия компенсации таковы: если оба сообщают одну и ту же сумму, то каждый получит эту сумму в качестве компенсации. Если же заявленный одним из пассажиров ущерб окажется меньше, чем заявленный ущерб другого пассажира, то каждый пассажир получит компенсацию, равную меньшей из заявленных сумм. При этом тот, кто заявил меньшую сумму, получит дополнительно \$2, тот, кто заявил большую сумму-

дополнительно потеряет два доллара. (а) Найдите равновесие Нэша.

(b) Повторите решение, последовательно удаляя доминируемые стратегии. Почему вы думаете, что в реальности стратегии пассажиров будут отличаться от равновесных?

Задание 2 по теме 2 (курс 3).

1) Выбрать компанию, по которой будут известны данные о полугодовой чистой прибыли.

2) Собрать информацию о прибыли этой организации за период 1.01.2007 - по текущий год и внести ее в соответствующую колонку таблицы.

3) Найти информацию об изменении индекса РТС за этот же период и внести соответствующие значения (интервал-полгода) в таблицу.

4) Проделать аналогичные действия  $\rm{CO}$ стоимостью безрисковых (государственных) облигаций rgbi.

5) Импортировать данные в среду MS Excel.

6) Применить встроенные функции MS Excel.

7) Научиться работать  $\bf{B}$ информационно-аналитической про-(импорт данных, построение графиков грамме Statistica HOPраспределения, проверка статистических гипотез). мального

8) Провести первичный анализ данных в программах MS Excel и Statistica (дисперсионный и корреляционный анализ, построение и анализ графиков «box and whiskers»).

В процессе самоподготовки аспирант проводит сбор и анализ материалов по заданной тематике, используя открытые источники информации (публикации в деловых изданиях, отраслевые обзоры, отчеты инвестиционных и консалтинговых компаний, ресурсы глобальной сети Интернет и т.п.), а также практический опыт и доступные материалы собственной компании.

Самостоятельная работа аспирантов по дисциплине «Математические методы в финансовых исследованиях» (106 часов) проводится в целях закрепления и систематизации теоретических знаний, а также формирования практических навыков по их применению при решении прикладных задач в выбранной предметной области.

8. Перечень информационных технологий, используемых при осуществлении образовательного процесса по дисциплине (модулю) (при необходимости)

#### 8.1 Перечень информационных технологий.

Проводится проверка домашних заданий и консультирование посредством личного кабинета. Осуществляется использование электронных презентаций при проведении практических занятий.

#### 8.2 Перечень необходимого программного обеспечения

#### **8.2 Перечень необходимого программного обеспечения**

Для успешного освоения дисциплины, студент использует такие программные средства как Microsoft Windows 8,10, Microsoft Office Professional Plus, , StatSoftStatistica Ultimate Academic for Windows 10 Russian/13 English Сетевая версия (Concurrent User).

#### **8.3 Перечень необходимых информационных справочных систем**

1. Справочно-правовая система «Консультант Плюс» [\(http://www.consultant.ru\)](http://www.consultant.ru/) 2. Электронная библиотечная система eLIBRARY.RU [\(http://www.elibrary.ru\)/](http://www.elibrary.ru)/) 3. Электронная библиотечная система Znanium.com

[\(http://www.znanium.com\)/](http://www.znanium.com)/)

4. Электронная библиотечная система ЛАНЬ [\(http://www.e.lanbook.com\)/](http://www.e.lanbook.com)/)

5. Официальный сайт холдинга «Финам» [\(http://www.finam.ru\)](http://www.finam.ru/).

6. Электронная библиотечная система (ЭБС) «Университетская библиотека ONLINE»» (http://www.biblioclub.ru)

7. Электронная библиотечная система «Юрайт» (http://www.biblioonline.ru)

#### **9.Материально-техническая база, необходимая для осуществления образовательного процесса по дисциплине (модулю)**

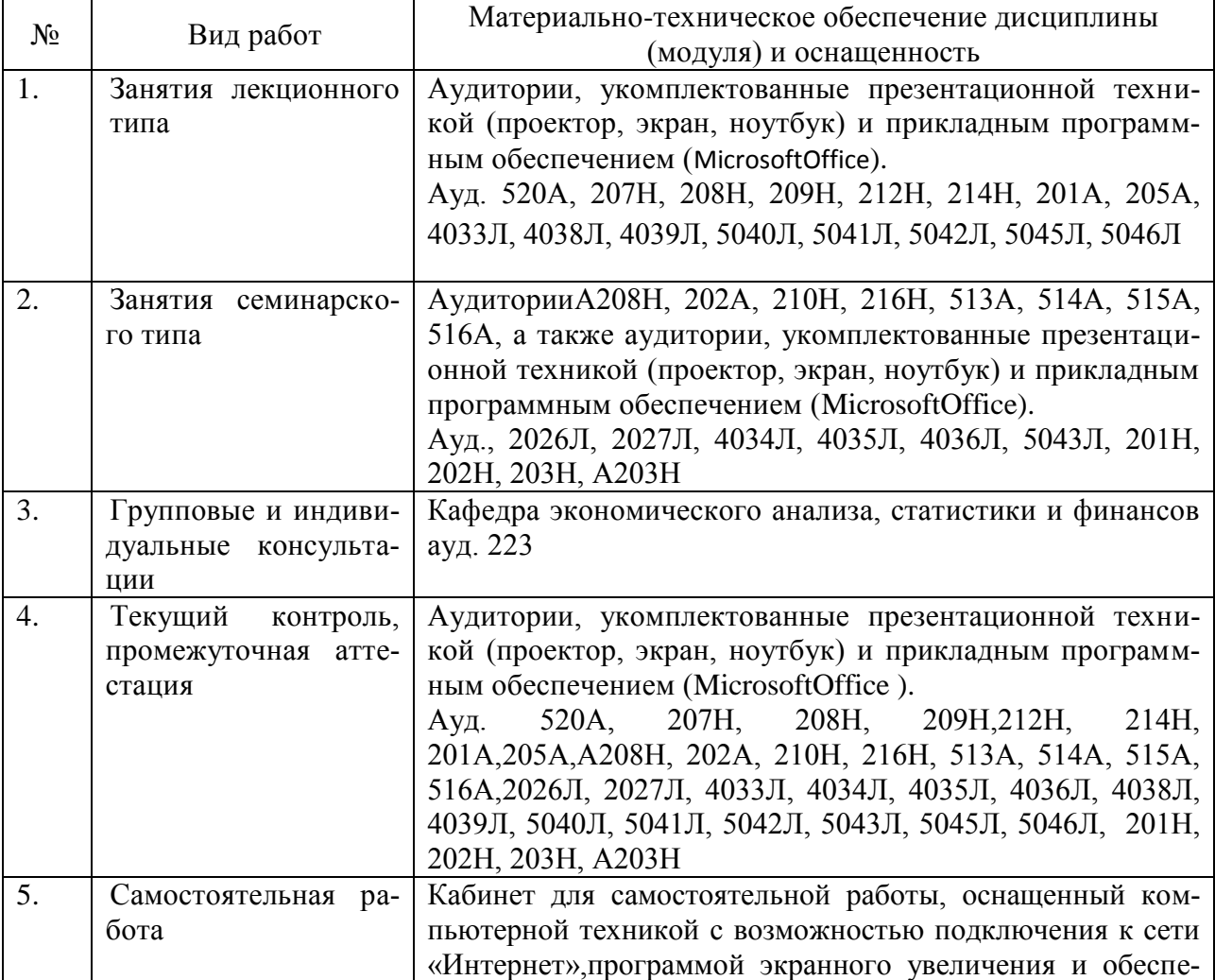

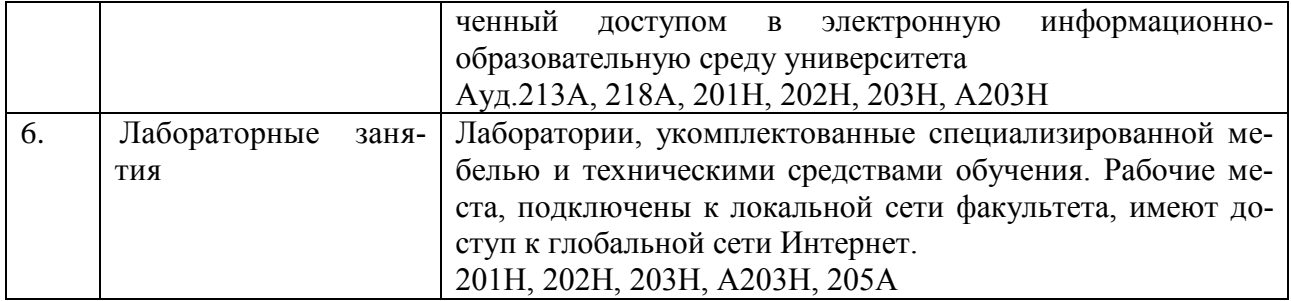